## **環境保護署**

## **路邊回收桶**

## **如何下載及使用「咪嘥嘢」應用程式?**

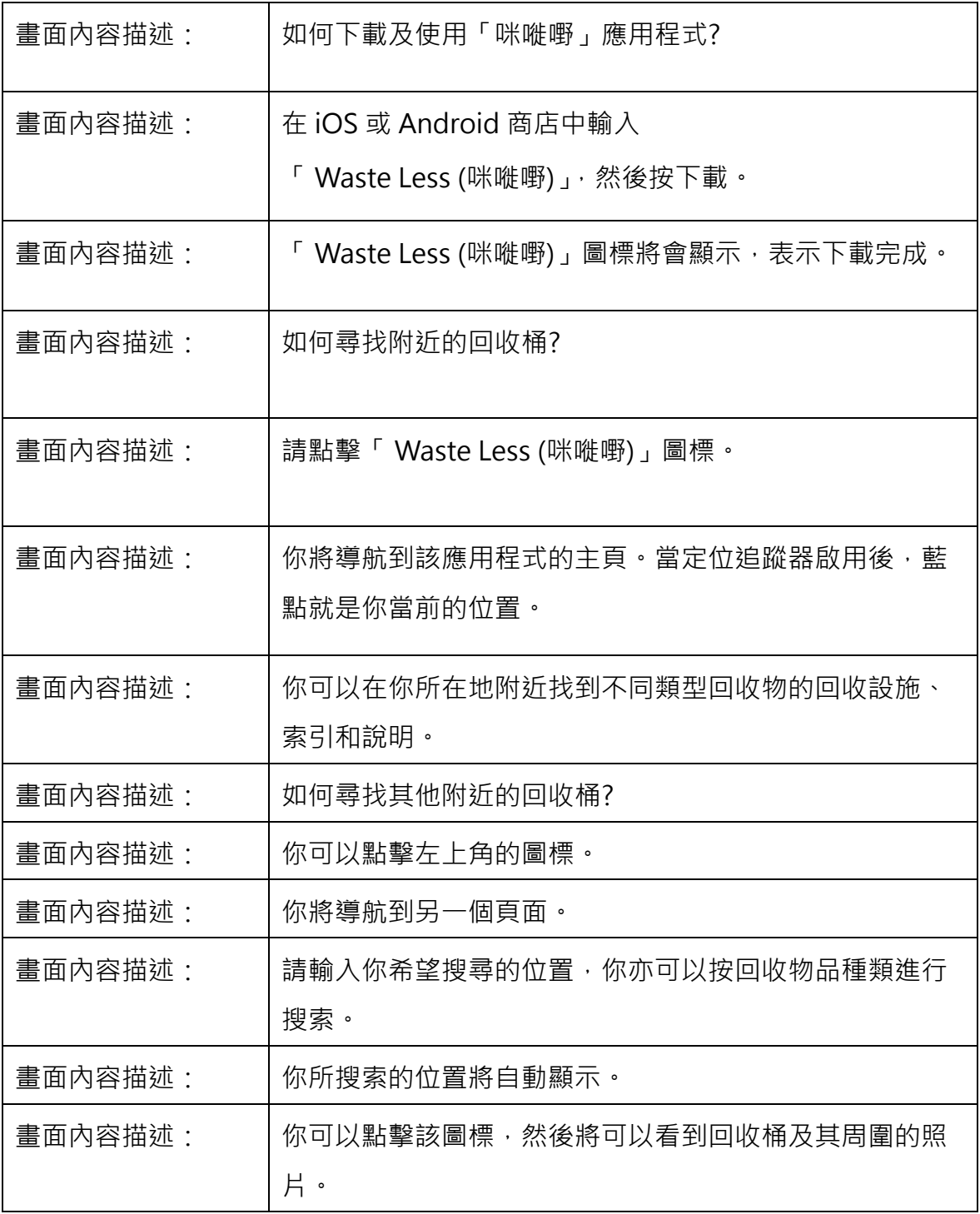